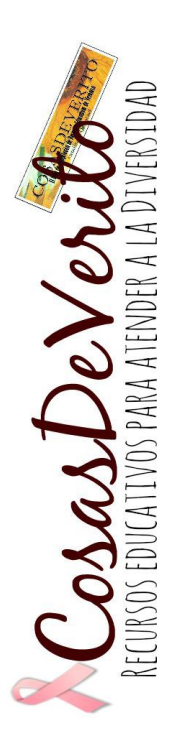

## ¿QUÉ PUEDO TRABAJAR EN CASA CON MI HIJO?

2

Actividades manipulativas para desarrollar habilidades en alumnado con TEA

## MATERIAL IMPRIMIBLE Y RECORTABLE PARA CONTAR Y OPERAR HASTA EL 5

Con vídeos explicativos

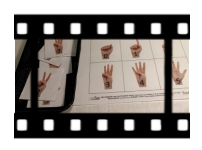

<https://cosasdeverito.blogspot.com/>

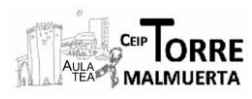

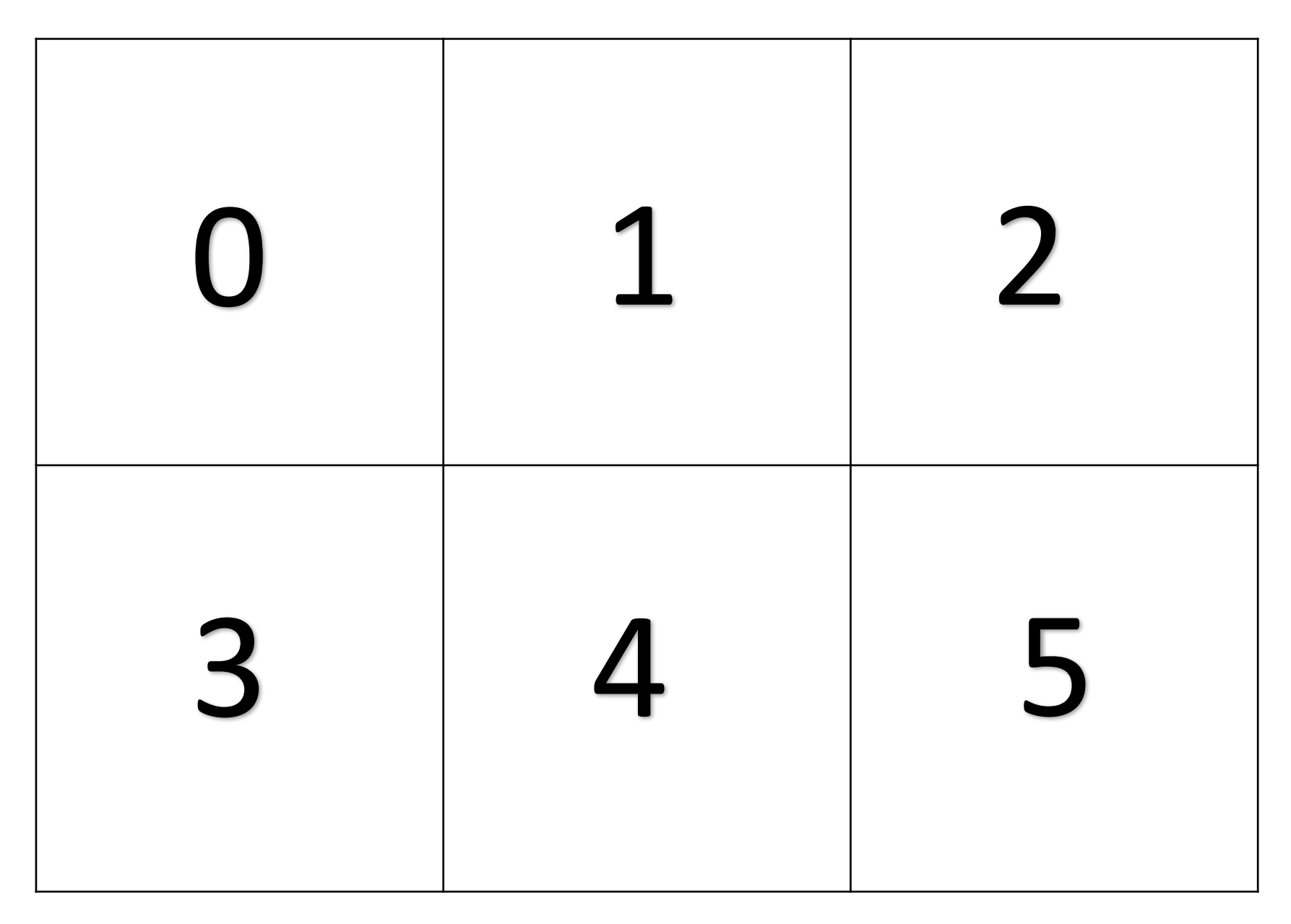

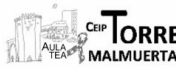

**Autor pictogramas:** Sergio Palao **Procedencia:** ARASAAC (http://arasaac.org) **Licencia:** CC (BY-NC-SA)**Propiedad:** Gobierno de Aragón **CosasDeVerito Salem Cosas**<br>MALANEAT MALMURATION Recursos gráficos: www.soyvisual.org P **Recursos gráficos:** [www.soyvisual.org](http://www.soyvisual.org/) **Propiedad:** Fundación Orange **Licencia:** Creative Commons (BY-NC-SA)

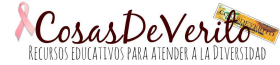

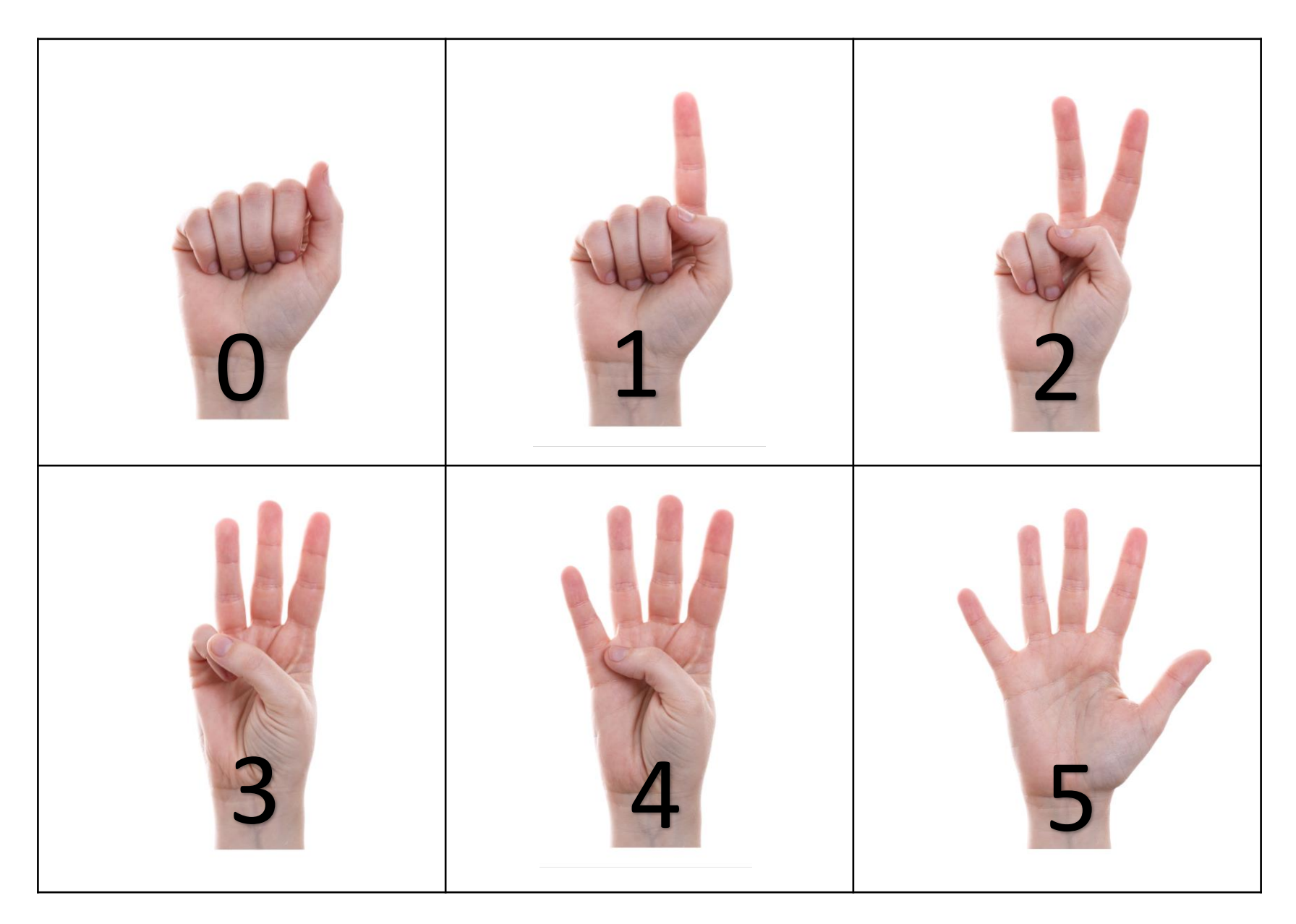

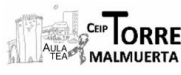

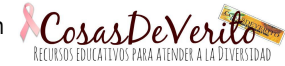

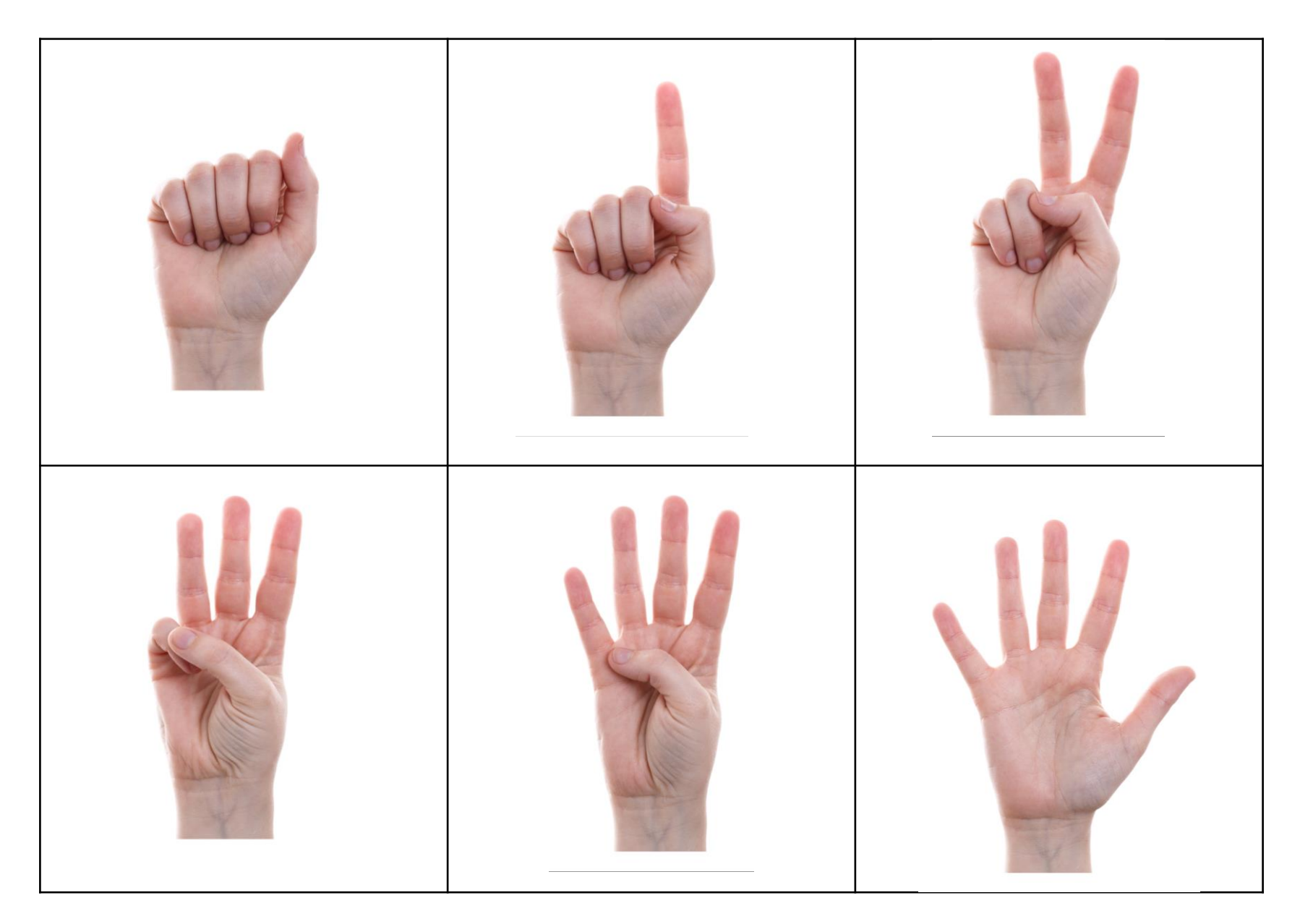

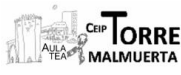

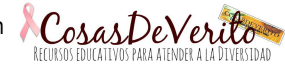

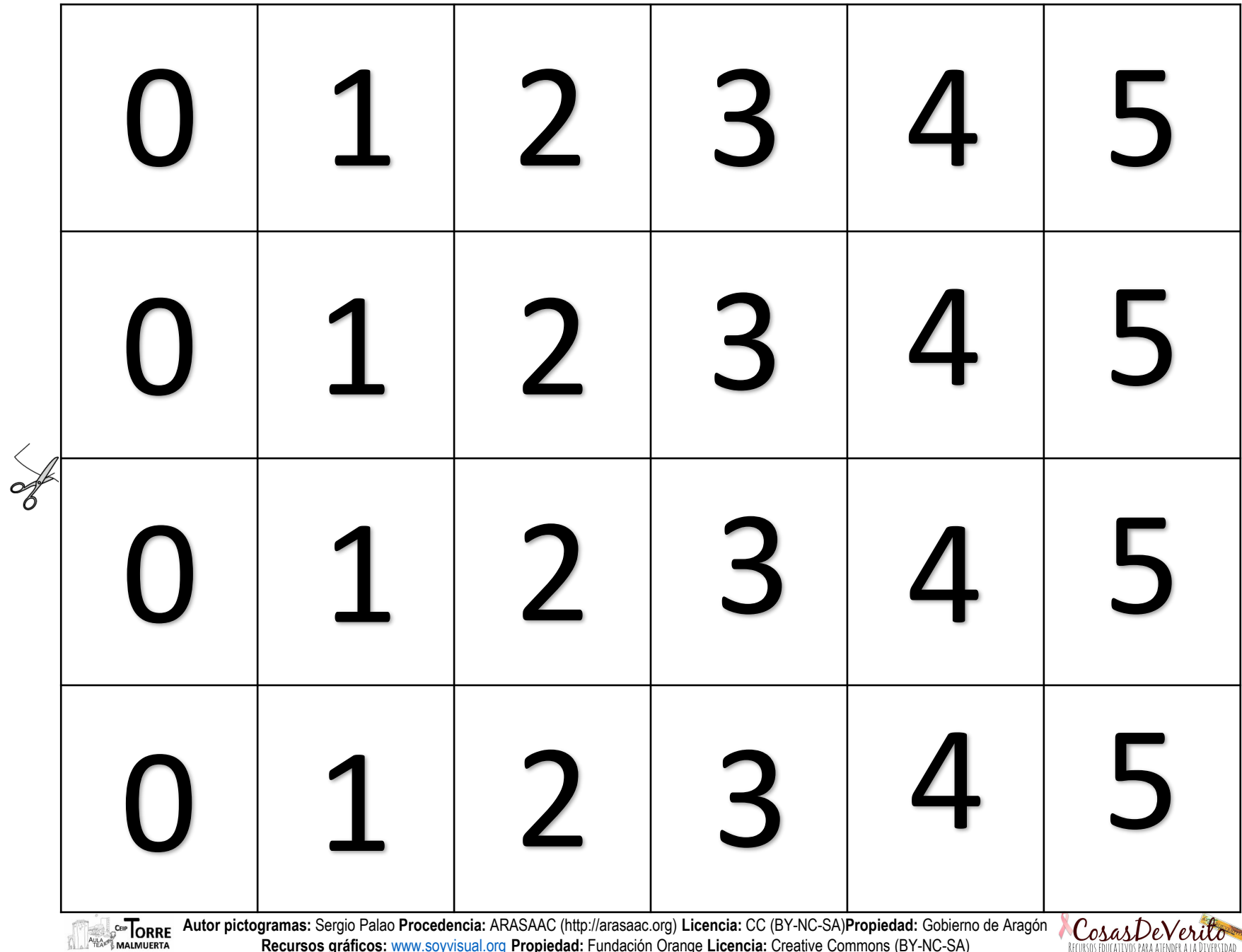

**Recursos gráficos:** [www.soyvisual.org](http://www.soyvisual.org/) **Propiedad:** Fundación Orange **Licencia:** Creative Commons (BY-NC-SA)

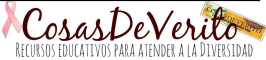

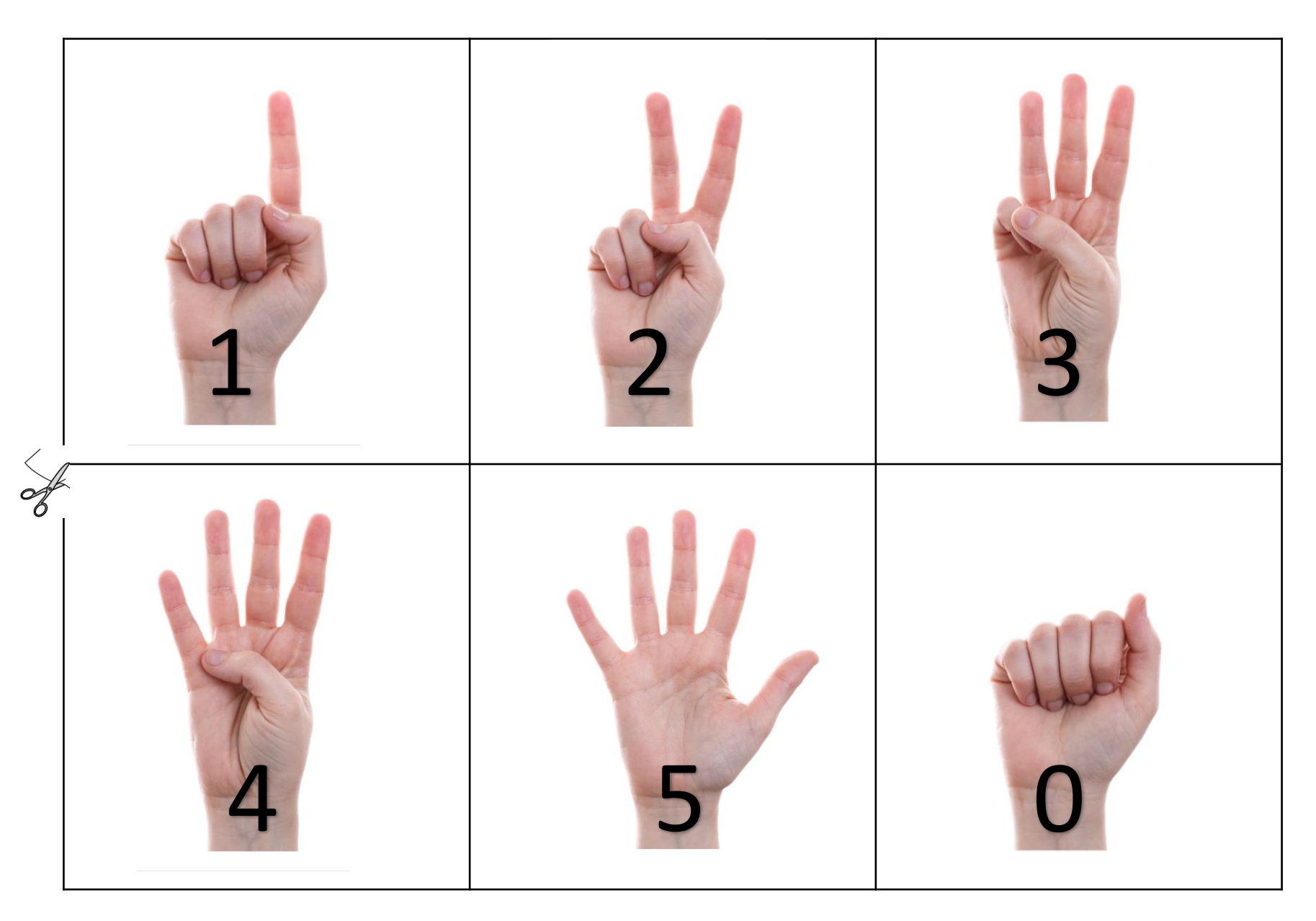

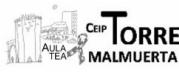

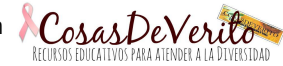

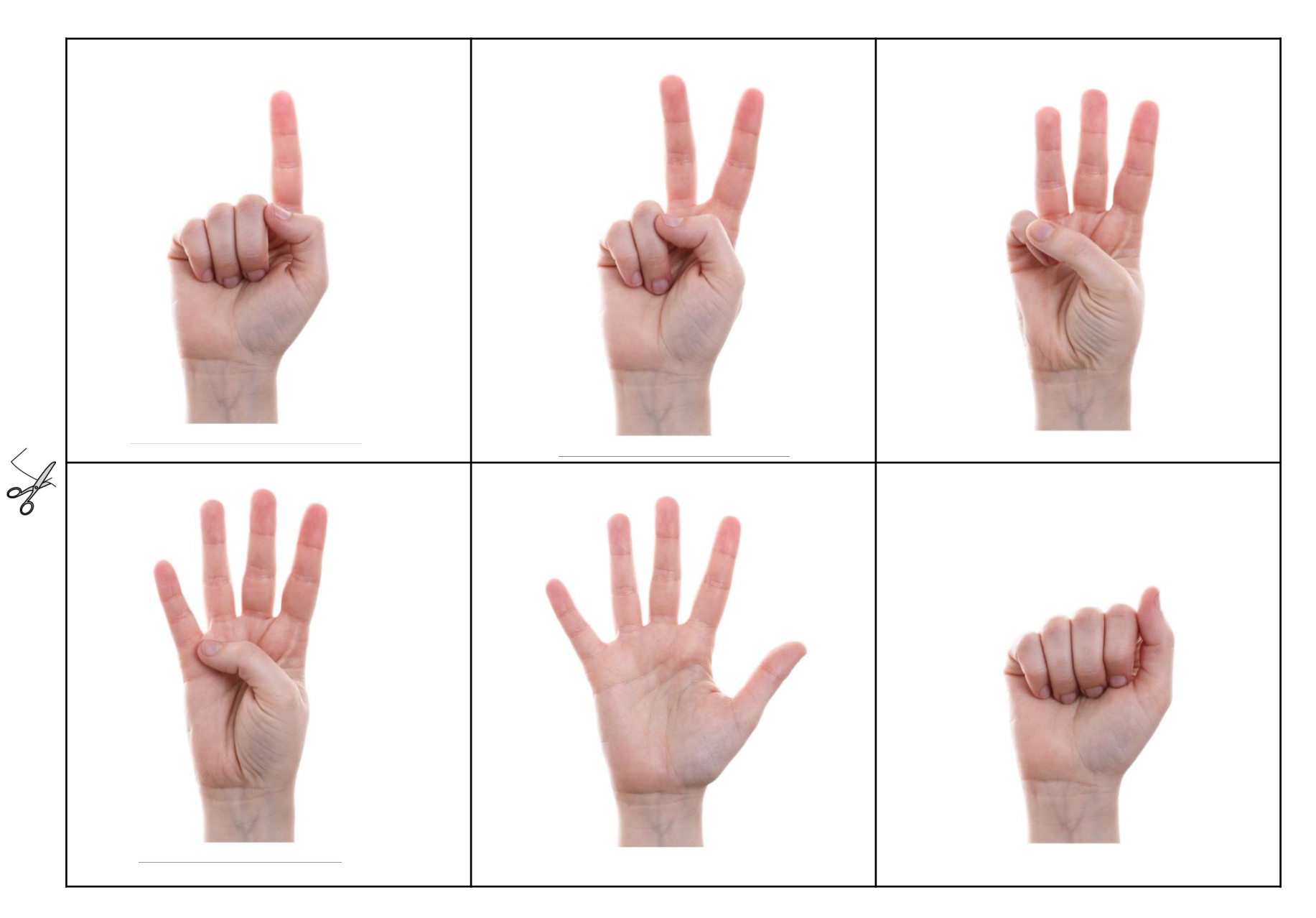

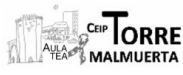

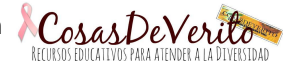

H

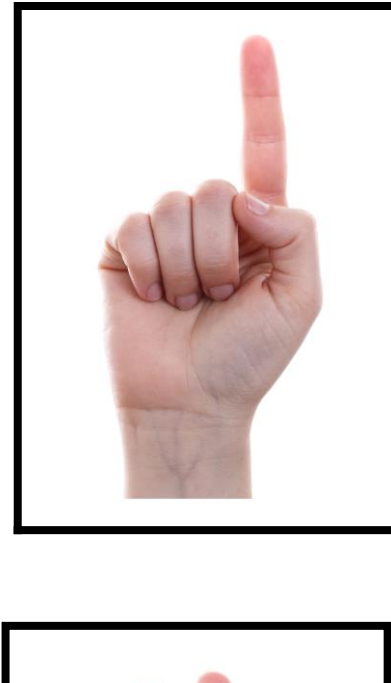

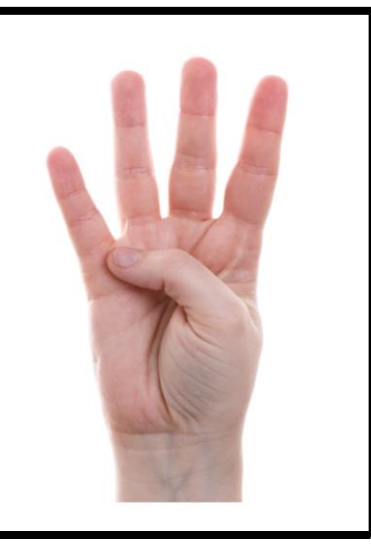

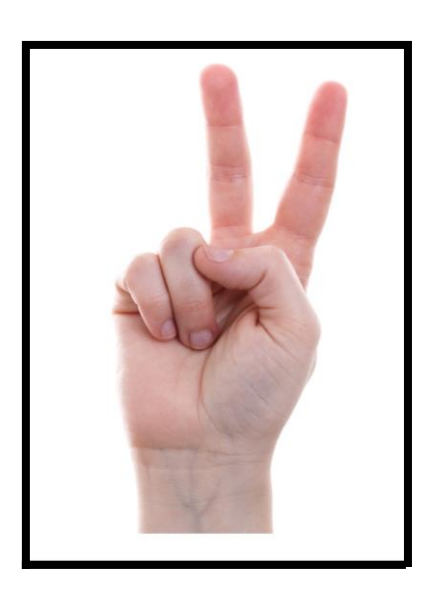

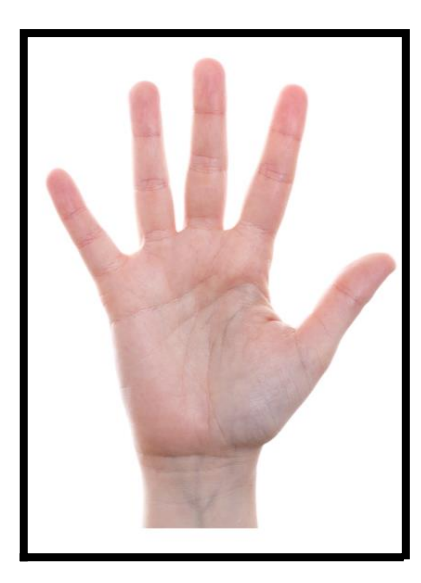

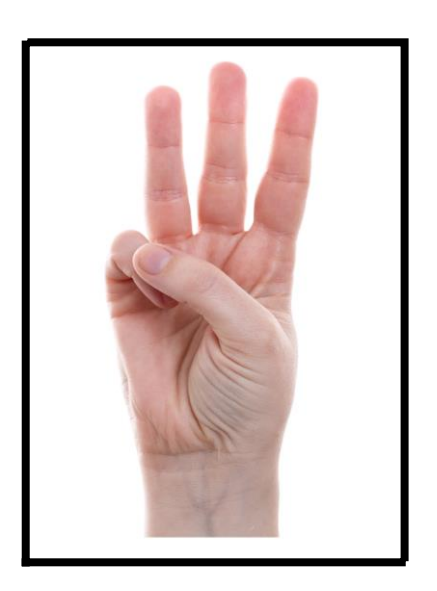

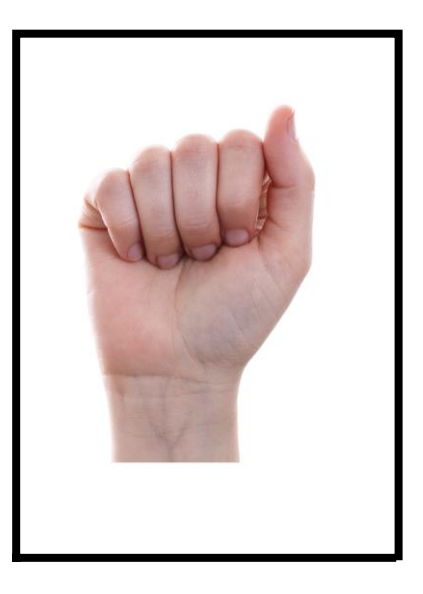

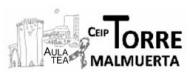

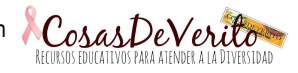

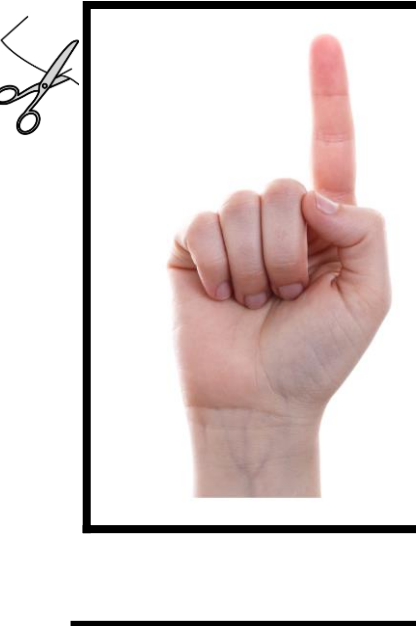

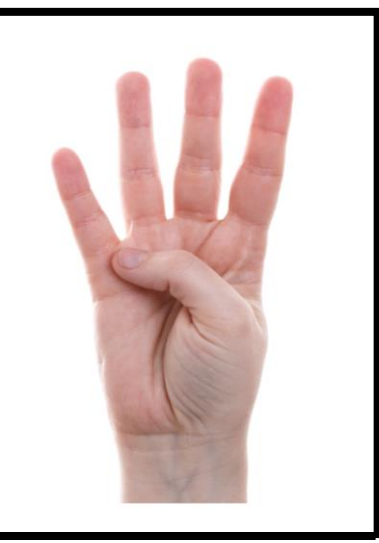

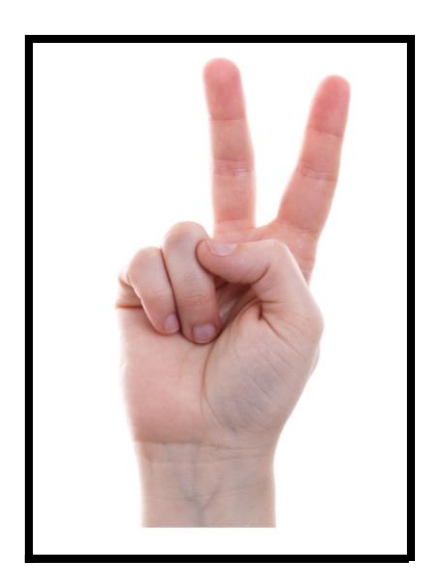

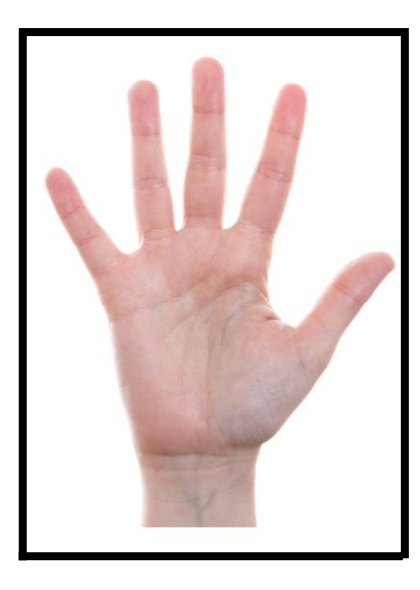

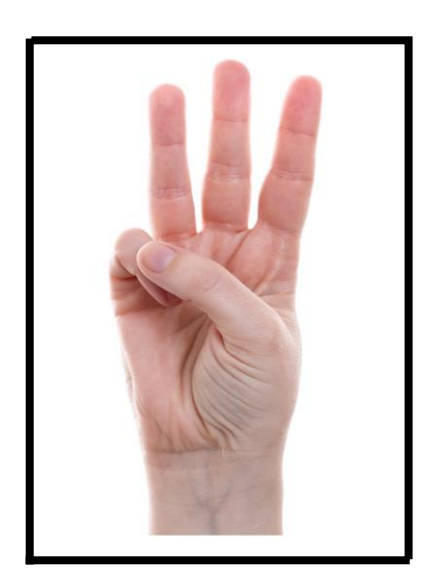

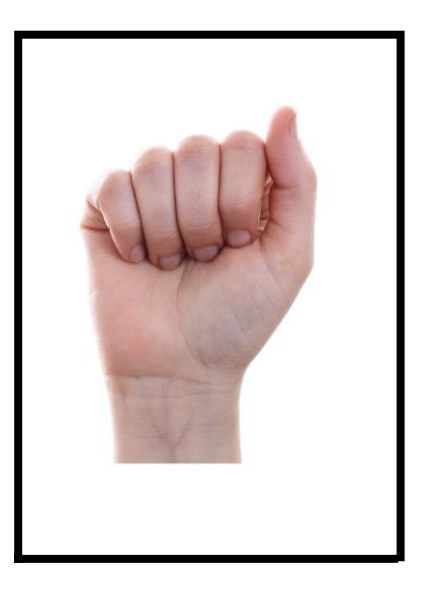

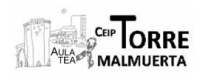

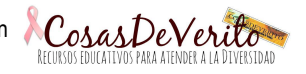

## Necesitamos:

Tijeras, folios, impresora a color, vasos de plástico (si son transparentes, mejor) Si se dispone de ello, plastificadora o cartulina para pegar las tarjetas y sean más resistentes.

## Instrucciones

Se recortan solo los materiales en los que así se indica con unas tijeras

Enlaces a vídeos explicativos (Por orden secuencial)

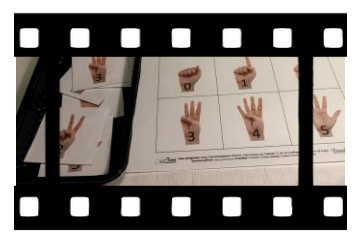

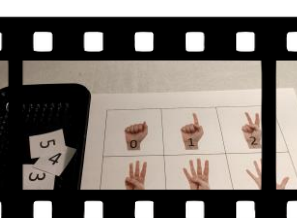

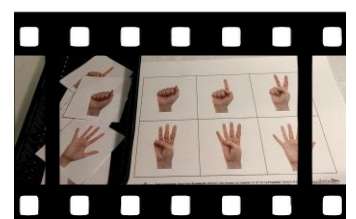

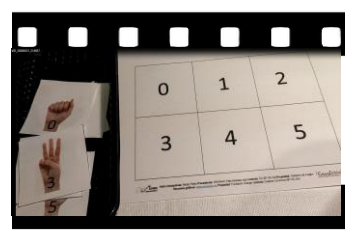

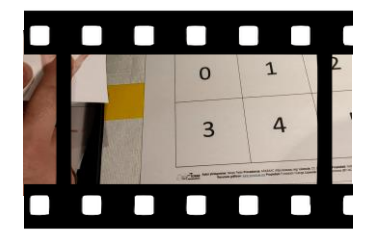

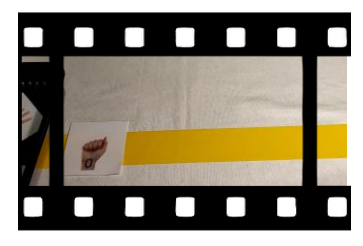

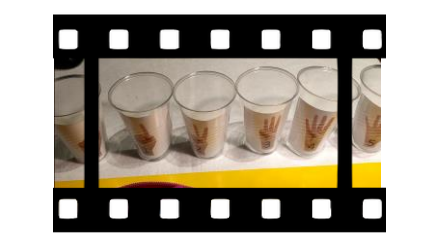

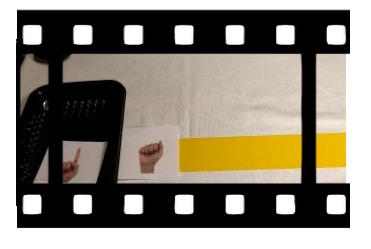

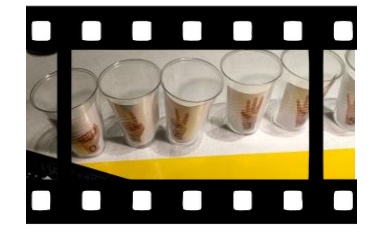

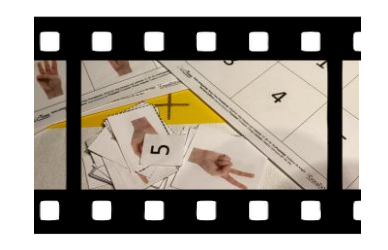

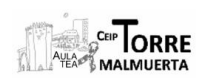

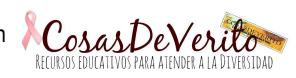